## Chatper 6 : pointer

## 7.1 Basic Concept:

A pointer is a variable that stores the memory address of another variable. It allows you to indirectly access and manipulate the value of the variable it points to. Example:

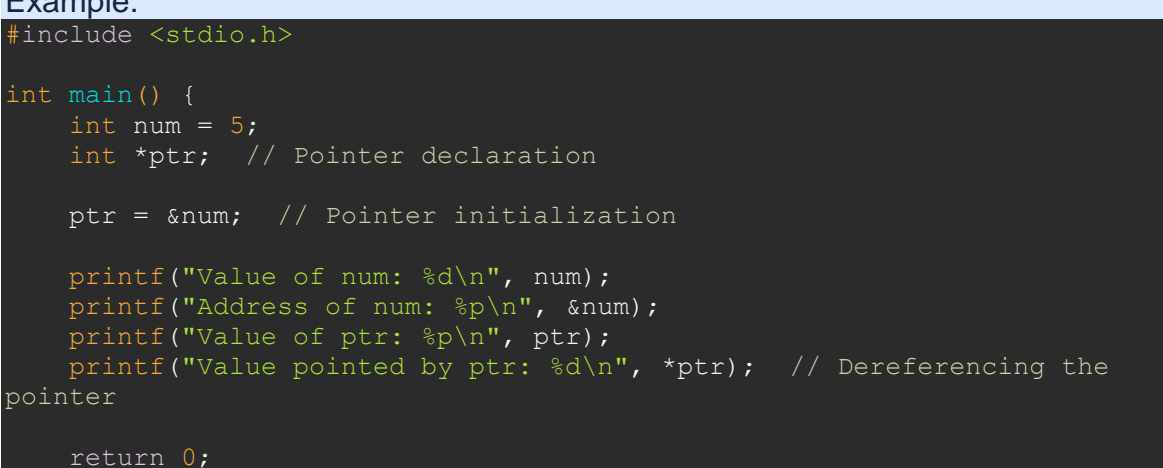

7.2 Pointer & Arrays:

Pointers and arrays are closely related in C, as arrays can be accessed using pointers.

```
Example:
#include <stdio.h>
   int arr[5] = \{1, 2, 3, 4, 5\}; int *ptr;
    ptr = arr; // Assigning the base address of the array to the pointer
   printf("Elements of the array: ");
   for (int i = 0; i < 5; i++) {
       printf("%d", *(ptr + i)); // Accessing array elements through
pointer arithmetic
     return 0;
```
7.3 Pointer & Functions: Pointers can be used to pass variables by reference to functions, allowing the function to directly modify the value of the variable. Example: #include <stdio.h>

```
*numPtr = (*numPtr) * (*numPtr); // Squaring the value using pointerdereferencing
   int num = 5;
    printf("Before square function: %d\n", num);
   square(&num); // Passing the address of num to the function
    printf("After square function: %d\n", num);
    return 0;
```
## 7.4 Pointer Arithmetic:

Pointer arithmetic is the arithmetic performed on pointers to navigate through memory locations.

Example:

```
#include <stdio.h>
   int arr[] = \{1, 2, 3, 4, 5\};int *_{ptr} = \overline{arr}; printf("Elements of the array: ");
    for (int i = 0; i < 5; i++) {
        printf("%d ", *(ptr + i)); // Accessing array elements through
pointer arithmetic
    printf("n");
     // Incrementing the pointer
    ptr++; printf("Value at incremented pointer: %d\n", *ptr);
     // Decrementing the pointer
    ptr--;printf("Value at decremented pointer: d\n\cdot r, *ptr);
     // Adding an offset to the pointer
    ptr += 2;printf("Value at pointer with offset: %d\n", *ptr);
     // Subtracting an offset from the pointer
    ptr - = 1;printf("Value at pointer with offset subtracted: %d\n", *ptr);
     return 0;
```
In this example, a pointer  $_{\text{ptr}}$  is initialized with the base address of the array  $_{\text{arr}}$ . Pointer arithmetic is used to access the elements of the array by incrementing and decrementing the pointer, as well as adding and subtracting offsets.